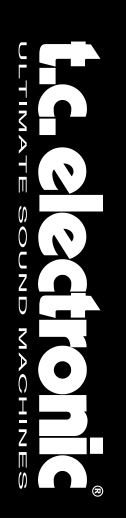

### **C300** DOBLE PUERTA DE RUIDOS Y COMPRESOR STEREO

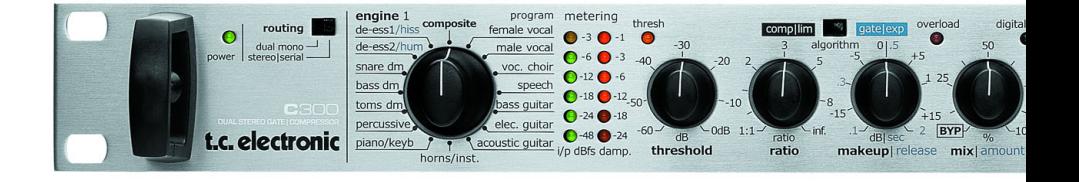

### MANUAL DE INSTRUCCIONES

# **INSTRUCCIONES IMPORTANTES DE SEGURIDAD**

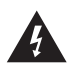

El símbolo de un rayo dentro de un triángulo equilátero se usa para alertar al usuario de la presencia de "voltajes peligrosos" no aislados dentro de la

carcasa del aparato que pueden ser de magnitud suficiente para constituir un riesgo real de descarga eléctrica para las personas.

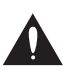

El símbolo de exclamación dentro de un triángulo equilátero se utiliza para advertir al usuario de la existencia de importantes instrucciones de uso y

mantenimiento (reparaciones) en los documentos que acompañan a la unidad.

- 1 Lea estas instrucciones.
- 2 Conserve estas instrucciones.
- 3 Haga caso a todas las advertencias.
- 4 Siga todo lo indicado en estas instrucciones.
- 5 No use este aparato cerca del agua.
- 6 Límpielo solo con un trapo suave y seco. 7 No bloquee ninguna de las aberturas de
- ventilación. Instale esta unidad de acuerdo con las instrucciones del fabricante.
- 8 No coloque este aparato cerca de fuentes de calor como radiadores, hornos u otros aparatos (incluyendo amplificadores) que produzcan calor.
- 9 No elimine el sistema de seguridad del enchufe polarizado o con toma de tierra. Un enchufe polarizado tiene dos bornes, uno más ancho que el otro. Uno con toma de tierra tiene dos bornes iguales y una tercera lámina para la conexión a tierra. El borne ancho o la lámina se incluyen para su seguridad. Si el enchufe que venga con la unidad no encaja en su salida de corriente, haga que un electricista cambie su salida anticuada.
- 10 Evite que el cable de corriente pueda ser pisado o quedar retorcido o aplastado, especialmente en los enchufes, receptáculos o en el punto en el que salen del aparato.
- 11 Use solo accesorios/complementos especificados por el fabricante.

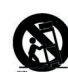

12 Use este aparato solo con un soporte, trípode o bastidor especificado por el propio fabricante o que se venda con el aparato. Cuando use un bastidor con ruedas, tenga cuidado al mover la combinación aparato/bastidor para evitar daños en caso de un vuelco.

13 Desconecte este aparato de la corriente durante las tormentas eléctricas o cuando no lo vaya a usar durante un periodo de tiempo largo.

14 Dirija cualquier posible reparación solo al servicio técnico oficial. Este aparato deberá ser reparado si se ha dañado de alguna forma, como por ejemplo si el cable de corriente o el enchufe están rotos, si ha sido derramado algún líquido sobre la unidad o algún objeto ha sido introducido en ella, si el aparato ha quedado expuesto a la lluvia o la humedad, si no funciona normalmente o si se le ha caído al suelo en algún momento.

#### **¡Precaución!**

- Para evitar el riesgo de incendios o descargas eléctricas, no permita que este aparato quede expuesto a salpicaduras de ningún tipo de líquido y asegúrese igualmente de no colocar objetos que contengan líquidos sobre él.
- Este aparato debe ser conectado a tierra.
- Use siempre cables de corriente de tres hilos con toma de tierra como el que viene con la unidad.
- Tenga en cuenta que los diversos voltajes operativos pueden hacer necesario el uso de distintos cables o enchufes.
- Compruebe el voltaje que se use en su país y utilice el tipo correcto para su zona. Vea la tabla siguiente:

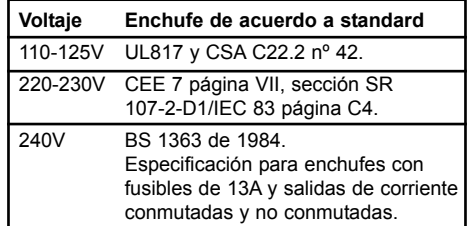

- Trate de instalar este aparato cerca de la salida de corriente de forma que pueda ser también desconectado fácilmente.
- No instale este aparato de forma que quede encastrado.
- Nunca abra esta unidad se expone a descargas eléctricas.

#### **Atención:**

Le advertimos que cualquier modificación o cambio que no haya sido aprobado expresamente en este manual anulará su autorización para usar este aparato.

#### **Reparaciones**

- Dentro de este aparato no hay piezas susceptibles de ser reparadas por el usuario.
- Dirija cualquier reparación al servicio técnico oficial.

# **INSTRUCCIONES IMPORTANTES DE SEGURIDAD**

#### **EMC / EMI.**

Se ha verificado que esta unidad cumple con los límites de los aparatos digitales de clase B, de acuerdo a la sección 15 de las normativas FCC. Estos límites han sido diseñados para ofrecer una protección razonable contra las interferencias molestas que pueden producirse cuando se usa este aparato en un entorno noprofesional. Este aparato genera, utiliza y puede irradiar energía de radiofrecuencia y, si no es instalado y usado de acuerdo al manual de instrucciones, puede producir interferencias molestas en las comunicaciones de radio. No obstante, no podemos darle la garantía de que no se produzcan este tipo de interferencias en una instalación concreta. Si este equipo produce interferencias molestas en la recepción de la radio o TV, lo que podrá determinar fácilmente apagando y encendido el equipo, el usuario será el responsable de solucionarlas por medio de una o más de las medidas siguientes:

- Reorientar o recolocar la antena receptora.
- Aumentar la separación entre este equipo y el receptor.
- Conectar este aparato a una salida de corriente que esté en un circuito distinto al que esté conectado el receptor.
- Consultar a su distribuidor o a un técnico de radio/TV para que le indiquen otras soluciones.

#### **Para los usuarios de Canadá:**

Este aparato digital de clase B cumple con la norma canadiense ICES-003. Cet appareil numérique de la classe B est conforme à la norme NMB-003 du Canada.

#### **Certificado de Conformidad**

TC Electronic A/S, Sindalsvej 34, 8240 Risskov, Denmark, declara por la presente y bajo nuestra responsabilidad que el producto siguiente:

#### **C300**

DOBLE PUERTA DE RUIDOS Y COMPRESOR STEREO

- que está cubierto por este certificado y marcado con la etiqueta CE cumple con los standards siguientes:

- EN 60065 Requisitos de seguridad para<br>(IEC 60065) aparatos electrónicos y otros aparatos electrónicos y otros relacionados para usos no profesionales y similares
- EN 55103-1 Standard de familia de productos para aparatos de audio, vídeo, audiovisuales e iluminación espectacular para uso profesional. Parte 1: Emisión.
- EN 55103-2 Standard de familia de productos para aparatos de audio, vídeo, audiovisuales e iluminación espectacular para uso profesional. Parte 2: Immunidad.

Con referencia a las regulaciones de las directivas siguientes: 73/23/EEC, 89/336/EEC

> Expedido en Risskov, Abril 2006 Mads Peter Lübeck Director ejecutivo

### **INDICE**

#### **INTRODUCCION**

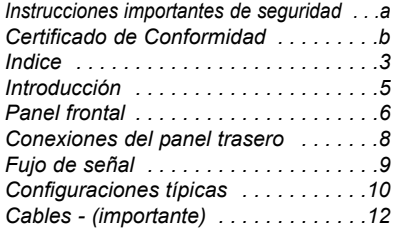

### **FUNCIONAMIENTO**

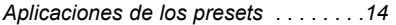

#### *Procesado con el C300*

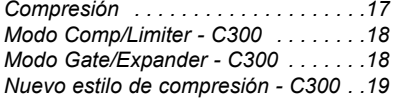

#### **APENDICE**

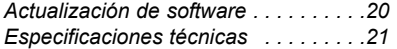

### **ARRANQUE RAPIDO - SI YA NO PUEDE ESPERAR MAS**

**Si ya está familiarizado con las técnicas usadas en los compresores, limitadores, puertas de ruido y de-essers, esta guía rápida será probablemente todo lo que necesitará para usar el C300. Si necesita más información, consulte el resto de secciones de este manual.**

- Desembale el C300 y compruébelo por si ha resultado dañado durante el transporte.
- Lea las instrucciones de seguridad.
- Dedique unos minutos a registrarse online en: **www.tcelectronic.com** o a enviarnos la tarieta de registro. Los usuarios que se registren online recibirán directamente cualquier notificación a través de su e-mail

El C300 es un compresor/de-esser puerta/expansor con dos canales independientes que pueden ser rutados tanto en modo serie (stereo) como en doble mono.

#### **Ruteos o direccionamientos**

El C300 le ofrece dos opciones de ruteo. Dual Mono o Serial/Stereo. Elija el modo de ruteo en el la esquina izquierda del panel frontal.

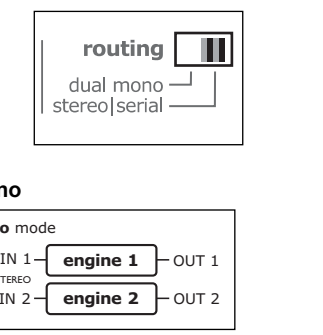

#### **Dual mono**

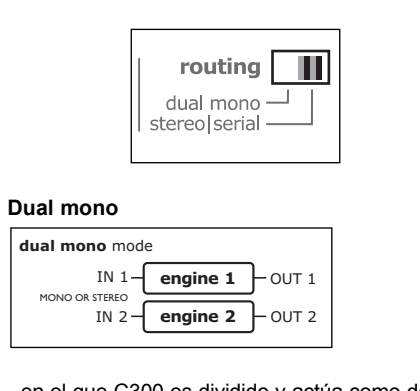

- en el que C300 es dividido y actúa como dos unidades mono totalmente independientes. Una aplicación típica para este modo es usar las dos unidades como efectos de inserción en dos canales distintos.

#### **Serial Mode / Stereo**

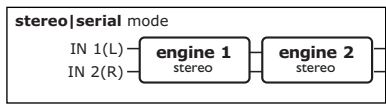

- en este modo se usan ambas unidades de efectos en serie. La unidad o motor 1 da señal a la unidad 2. Este es el modo que deberá elegir si quiere procesar una señal con ambas unidades de proceso. Tenga en cuenta que este ruteo funciona tanto con una configuración stereo como con una única señal mono. Habitualmente utilizará una unidad como puerta de ruidos/expansor y la otra como de-esser o compresor/limitador, si bien tenga en cuenta que puede usar cualquier combinación de efectos dado que ambas unidades son independientes.

- Realice todas las conexiones adecuadas. Consulte si quiere los ejemplos de las páginas 10-12.
- Decida la aplicación que vaya a usar y ajuste el ruteo de acuerdo a sus necesidades.
- Ajuste MIX al 100% para una compresión normal. Cualquier ajuste entre 0 y 100% utiliza el "nuevo estilo de compresión" del C300 que se basa en la compresión en paralelo. Lea la sección "Nuevo estilo de compresión".
- Elija el tipo de procesado que quiera en las dos unidades.
- Comience a tocar.
- Pase señal a los canales del C300 con un nivel adecuado. El piloto amarillo -3 solo se debería iluminar en los picos. El nivel se ajusta en el dispositivo emisor.
- Ajuste el valor MIX dependiendo de lo que necesite y del efecto elegido.
- Retoque los valores de los controles THRESHOLD, MAKE-UP GAIN y RATIO de las dos unidades hasta que consiga los resultados deseados.

Si tiene cualquier duda que no le quede resuelta tras leer este manual, visite nuestro centro de soporte online; **TC Support Interactive**, al que podrá acceder a través de la dirección: **www.tcelectronic.com**

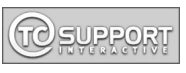

Siempre puede descargar las últimas versiones de los manuales desde **www.tcelectronic.com** Puede ver el número de versión del manual en la parte inferior de la página 3.

# **INTRODUCCION**

#### **Felicidades y gracias por la compra de su nueva Doble puerta de ruido/compresor stereo C300 de TC Electronic**

El C300 es un procesador dinámico de doble unidad muy sencillo de usar que le ofrece funciones de expansión/puerta de ruidos y limitación/compresión de máxima calidad. Le ofrece un control muy flexible de la ruta de señal, 16 presets de puerta de ruidos/expansor y 16 de compresor / limitador totalmente optimizados para el sonido con la última tecnología de control dinámico multibandas y de banda completa de TC, un innovador nuevo estilo de compresión, calidad TC y un interface de usuario directo y sencillo que le permite tener acceso a un procesado dinámico complejo y de gran utilidad con solo unas pulsaciones de botones y algunas sencillas operaciones. La aplicación clave del C300 es como efecto de inserción en canales mono o stereo.

El C300 le ofrece los algoritmos TC más avanzados para procesar su sonido con la máxima precisión y una calidad y rendimiento inmejorables. Unos convertidores audio de última generación consiguen una calidad excelente en el paso de su señal analógica a y desde el campo digital. TC Electronic ha sido galardonada en múltiples ocasiones por la industria musical y del audio por nuestros increíbles productos. Para muchas personas, TC es sinónimo de máxima calidad y estamos seguros de que el C300 será capaz de sobrepasar todas las expectativas.

Que disfrute

TC Electronic

### **Tipos de programas**

#### **Modo - Comp/Limiter**

- Female Vocal
- Male Vocal
- Vocal Choir
- Speech
- Bass Guitar
- Electric Guitar
- Acoustic Guitar
- Horns/Instr.
- Piano Keyboards
- Percussive
- Toms
- Bass Drum
- Snare Drum
- De-Ess 2
- De-Ess 1
- Composite

#### **Modo - Gate/Expander**

- Female Vocal
- Male Vocal
- Vocal Choir
- Speech
- Bass Guitar
- Electric Guitar
- Acoustic Guitar
- Horns
- Piano Keyboards
- Percussive
- Toms
- Bass Drum
- Snare Drum
- Hum
- Hiss
- Composite

# **PANEL FRONTAL**

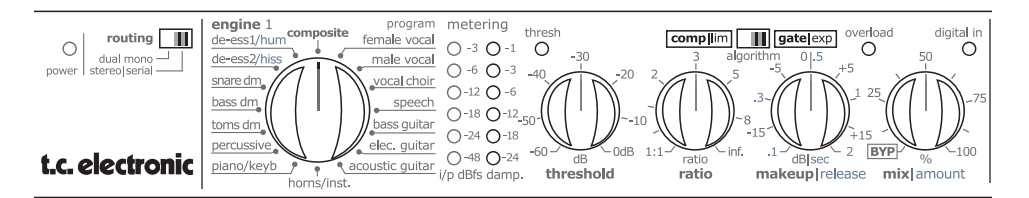

#### **Interruptor ROUTING MODE**

Le permite elegir entre los siguientes modos de ruteo o direccionamiento:

#### **Modo Dual Mono**

Las dos unidades actúan de forma 100% independiente y se les puede considerar como dos unidades mono separadas.

#### **Modo Stereo/Serial**

Puede usar este modo para diversos tipos de aplicaciones:

#### Configuración mono en serie:

Si usa solo la entrada/salida izquierda, el C300 se comporta como dos bloques mono en serie.

#### Configuración stereo en serie:

Si conecta una señal stereo en las entradas izquierda/derecha podrá usar las dos unidades como dos dispositivos stereo en serie.

#### Stereo:

La unidad 2 queda en bypass al ajustar MIX a "bypass" (tope izquierdo) y la unidad 1 se usa como efecto stereo. Solo se aplica una unidad.

#### **Las siguientes descripciones de controles son válidas para ambas unidades (1 y 2).**

#### **Selector PRESET**

Use este selector para elegir el preset fuente que quiera para la unidad 1 (ó 2).

#### **MEDIDORES**

I/P dB:

Medidor de entrada que le muestra la señal presente en la entrada. Analógico o digital. Los medidores le dan lecturas dBFS.

#### Medidor Damp:

Le indica la atenuación de la señal en dB.

### **Piloto THRESH (Threshold)**

En el modo de compresor/limitador: Le indica si la señal procesada está próxima a sobrecargar la sección de salida.

#### En el modo de puerta de ruidos:

LED apagado = señal por encima de umbral LED encendido = señal por debajo de umbral

#### **OVERLOAD**

El piloto OVERLOAD puede indicar diversos tipos de sobrecargas .

#### Este piloto se iluminará si:

- 1. La señal de entrada digital o analógica es demasiado activa. Reduzca la señal fuente.
- 2. Sobrecarga interna en el campo digital. Esta situación se produce si la ganancia de retoque aplicada es demasiado alta. Esta situación no debería producirse en condiciones operativas normales.

#### **THRESHOLD**

Fija el umbral para el preset elegido. Debería ajustar este umbral de acuerdo al nivel de la señal procesada. Cuanto más bajo ajuste este umbral más pronto se aplicará el procesado.

#### **RATIO**

Ajusta el ratio o relación para el preset elegido en la unidad.

#### **MAKEUP / RELEASE**

Para los presets de compresión este control fija la ganancia de retoque. Los tiempos de salida están prefijados para cada preset.

Para los presets Gate/Expander este control ajusta el tiempo de salida.

# **PANEL FRONTAL**

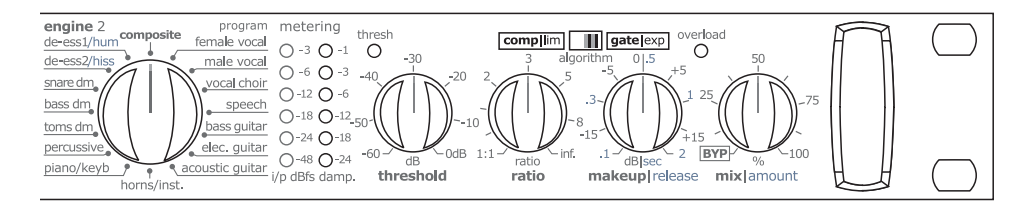

#### **MIX / AMOUNT**

Para los efectos de compresión este mando controla la mezcla entre la señal procesada y la directa. Cuando lo ajuste a 0%, el efecto de la unidad quedará totalmente anulado (en bypass).

En el modo Gate /Expander este mando controla la cantidad de amortiguación.

# **CONEXIONES DEL PANEL TRASERO**

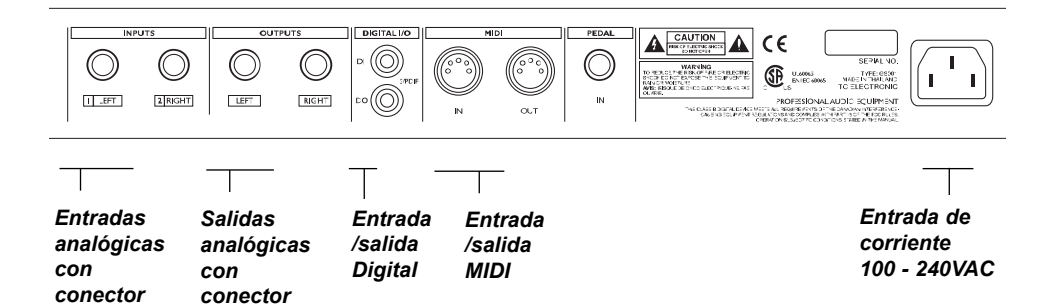

**Entradas**

*balanceado*

Entradas analógicas balanceadas en conectores TRS de 6.3 mm.

*pseudo balanceado*

#### **Salidas**

Salidas analógicas pseudo balanceadas en conectores TRS de 6.3 mm.

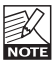

Vea en las páginas 12- 13 cuales son los cables correctos a usar con el C<sub>300</sub>

#### **E/S Digital**

Entrada y salida S/PDIF digital a 24 bits en conectores RCA standard.

El C300 detecta de forma automática si hay una señal digital presente en la entrada S/PDIF. Cuando capte y se sincronice a una señal digital válida, el piloto DIGITAL IN del panel frontal se encenderá.

Si el C300 no puede sincronizarse a la entrada digital serán usadas las entradas analógicas.

#### **MIDI In - MIDI Out**

Entrada/salida MIDI para actualización del software.

#### **Alimentación**

Fuente de alimentación conmutable 100-240 VAC. El C300 acepta cualquier voltaje entre 100 y 240 VAC.

# **FLUJO DE SEÑAL**

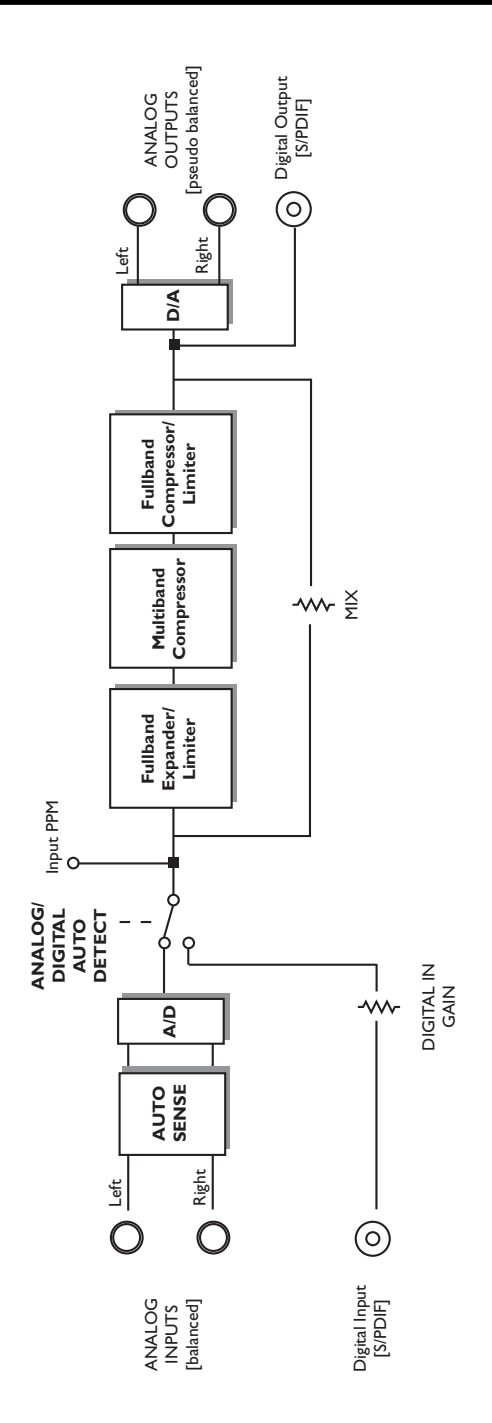

### **CONFIGURACIONES TIPICAS**

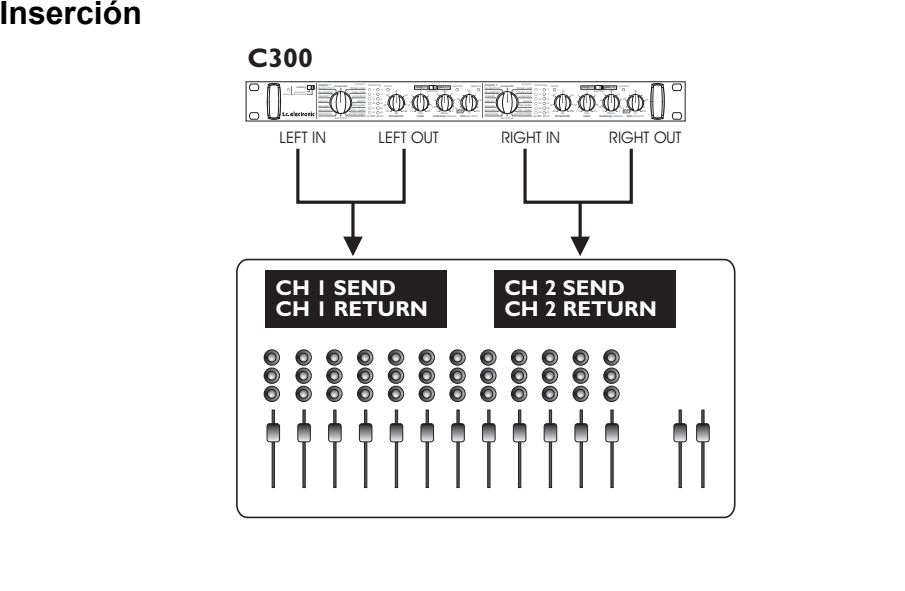

**En este ejemplo el C300 se usa en el modo mono dual como dos unidades mono totalmente independientes en dos canales separados. Las dos unidades no tienen ninguna influencia entre si.** 

**La ilustración de arriba le muestra las conexiones en una configuración analógica. Si utiliza una entrada digital, los dos canales presentes en el S/PDIF son divididos y procesados exactamente como si conectase dos señales a las entradas Left (izquierda) de las unidades 1+2 como le mostramos arriba.**

Objetivo: Procesado independiente de dos canales separados.

- Ajuste el ruteo al modo "mono dual".
- Inserte la unidad 1 del C300 usando un cable en Y (o el que corresponda).
- Inserte la unidad 2 del C300 usando un cable en Y (o el que corresponda.

Para cada una de las unidades:

- Seleccione el tipo de procesado para las unidades 1 y 2.
- Si ha elegido un preset de tipo compresión, ajuste la ganancia de retoque (Makeup) a la posición de las 12 en punto.
- Ajuste los controles Threshold y Ratio.
- Ajuste la mezcla al 100% para conseguir la señal típica de totalmente efectos o use un valor menor para utilizar el "nuevo estilo de compresión"/compresión en paralelo (lea más acerca de ella más adelante en este manual)
- Vuelva a ajustar la ganancia de retoque para compensar los desajustes en el nivel.

# **CONFIGURACIONES TIPICAS**

### **Stereo / Serie**

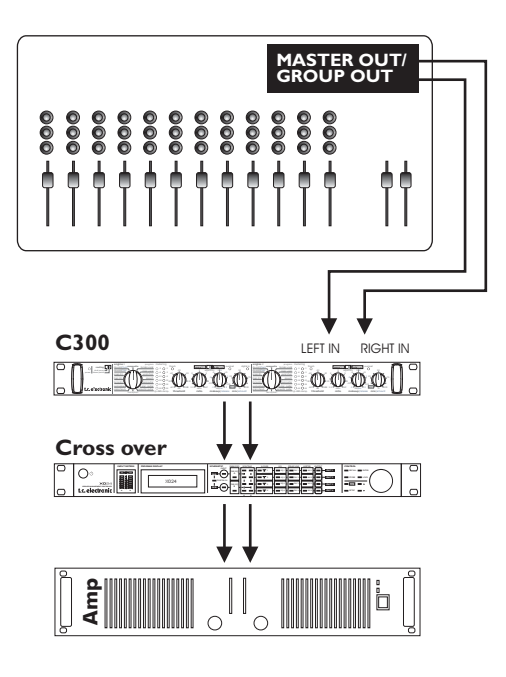

#### **En el modo Stereo/Serie, el C300 resulta perfecto para las siguientes 3 aplicaciones.**

#### **Procesado mono en serie**

Conecte una señal mono a la entrada izquierda del C300 y escúchela en la salida derecha del C300.

#### **Stereo (una única unidad de procesado)**

Entrada / salida stereo. Anule la unidad 2 colocando el control MIX en su tope izquierdo (posición "BYP").

#### **Stereo en serie (doble unidad de procesado)**

Entrada / salida stereo. Procesado a través de ambas unidades. Esta es una opción típica si quiere combinar, por ejemplo, un de-esser con una compresión en las voces.

- Ajuste el ruteo a Stereo / Serial.
- Conecte la salida master o la salida de grupo a las entradas izquierda/derecha del C300 y las salidas del C300 a la siguiente unidad del sistema - p.e. amplificador stereo.

Para cada una de las unidades:

- Elija el tipo de procesado para las unidades 1 y 2. En el caso de procesado stereo con una única unidad anule la unidad 2.
- Si ha elegido un preset de tipo compresión, ajuste la ganancia de retoque (Makeup) a la posición de las 12 en punto.
- Ajuste los controles Threshold y Ratio.
- Ajuste la mezcla al 100% para conseguir la señal típica de totalmente efectos o use un valor menor para utilizar la compresión en paralelo (lea más acerca de ella más adelante en este manual)
- Vuelva a ajustar la ganancia de retoque para compensar los desajustes en el nivel.

# **CABLES**

**El C300 puede ser conectado a través de cables de inserción standard, si bien en algunas situaciones se puede conseguir una mejor relación nivel-ruido usando algunos tipos de cables algo menos convencionales.**

### **Tipo 1**

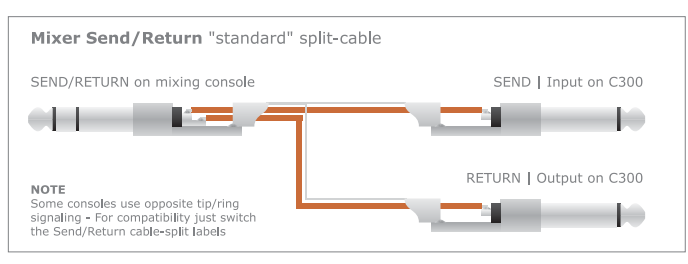

### **Tipo 2**

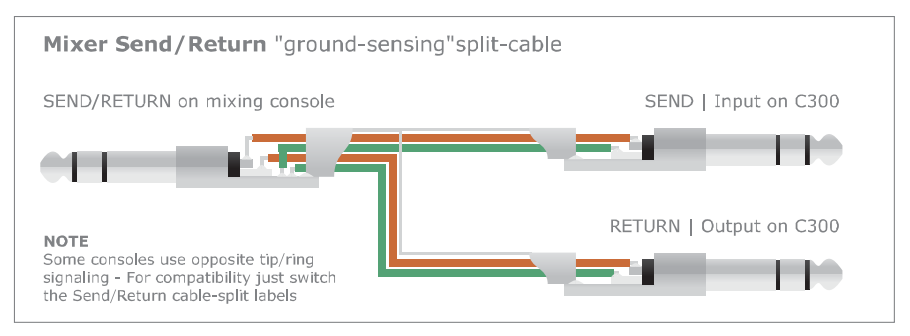

**Los cables de tipo 1 y 2** se utilizan cuando el C300 es usado como unidad de efectos de inserción de canal con mesas de mezclas que tengan puntos de inserción no balanceados en conectores de 6.3 mm stereo.

#### Tipo 1

El cable divisor standard o "de inserción" es el usado habitualmente con productos como el C300. Este tipo de cable funcionará perfectamente en la mayoría de sistemas.

#### Tipo 2

Algunas mesas de mezclas no disponen de puntos de inserción balanceados y por tanto estas señales se degradan en comparación con las entradas principales balanceadas. El resultado es la potencial inducción de zumbidos y ruidos en los cables de inserción. El C300 dispone de entradas y salidas con un sistema diseñado especialmente para detectar la toma de tierra, que es "activado" al usar el cable divisor con detección de tierra.

El uso de este tipo de cable hace que el C300 reciba y produzca una señal óptima hacia la mesa de mezclas, lo que aumenta el rendimiento de estas conexiones.

La función de detección de toma de tierra del C300 es activada cuando utilice un cable divisor con detección de tierra.

### **CABLES**

#### **Conexión a dispositivos balanceados**

Cuando conecte las salidas del C300 a otros dispositivos flujo-abajo que dispongan de entradas balanceadas DEBERA usar conectores mono/no balanceados en las salidas del C300.

### **Tipo 3**

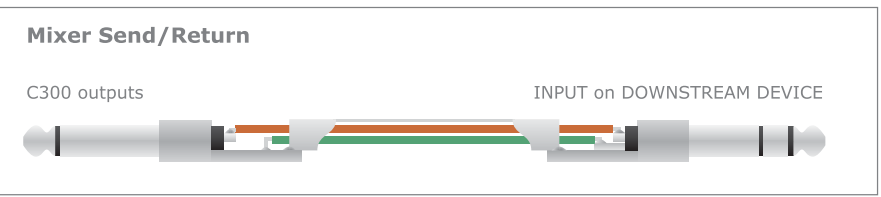

#### **¡Precaución!**

**NO** use cables balanceados en las salidas del C300. Esto puede dar lugar a la aparición de ruidos o zumbidos no deseados.

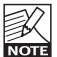

La conexión de unidades no balanceadas a balanceadas da lugar a un problema habitual que le hará perder 6 dB. Si utiliza con el C300 los cables descritos en esta sección, esto no ocurrirá.

# **APLICACIONES DE LOS PRESETS**

**Este capítulo le describe los programas del C300 y sus posibles aplicaciones. Como es lógico, puede hacer las pruebas y retoques que quiera para conseguir el resultado óptimo para su aplicación concreta.**

#### **Composite**

Use este preset cuando tenga una señal muy compleja o con muchas facetas como la de una mezcla completa. Puede usarlo en el modo de compresor o en el de expansor para disponer de auténtico procesado multibandas. Eso implica que el C300 haga el trabajo por usted – lo que antes era una operación muy compleja es ahora algo muy sencillo gracias a este preset.

*Algoritmo aplicado en el modo Comp/Lim: Compresión multibandas + Limitador de picos*

*Algoritmo aplicado en el modo Exp/Gate: Expansión de banda ancha*

#### **Female vocal**

Este preset ha sido diseñado especialmente para voces de tono agudo. Uselo como compresor o expansor para resaltar las cualidades sónicas que le interese. Quedará maravillado de inmediato por la perfección audible que podrá conseguir con este preset multibandas.

*Algoritmo aplicado en el modo Comp/Lime: Compresión multibandas + Limitador de picos*

*Algoritmo aplicado en el modo Exp/Gat: Expansión de banda ancha*

#### **Male vocal**

Las voces masculinas pueden quedar un poco oscuras debido a su tono más grave. Para una mayor claridad y rendimiento, aplique este preset de expansor/compresor multibandas que resaltará la auténtica esencia de sus voces.

*Algoritmo aplicado en el modo Comp/Lim: Compresión multibandas + Limitador de picos*

*Algoritmo aplicado en el modo Exp/Gat: Expansión de banda ancha*

#### **Voc. Choir**

Si quiere hacer que sus voces corales sobresalgan pero manteniendo el carácter de grupo que tiene un coro de voces, este preset le resultará perfecto. Use el compresor para controlar la ganancia de su fuente de señal o el expansor para reducir el ruido de fondo.

*Algoritmo aplicado en el modo Comp/Lim: Compresión multibandas + Limitador de picos*

*Algoritmo aplicado en el modo Exp/Gat: Expansión de banda ancha*

#### **Speech**

Utilice este preset con señales puras de voz hablada. Ha sido optimizado para señales con una menor fluctuación dinámica que la que encontrará, por ejemplo, en la voz cantada. Este preset es auténticamente multibandas tanto en ambos modos.

*Algoritmo aplicado en el modo Comp/Lim: Compresión multibandas + Limitador de picos*

*Algoritmo aplicado en el modo Exp/Gat: Expansión de banda ancha*

#### **Bass guitar**

Algo que odian todos los bajistas es ese cierto emborronamiento en su sonido. Este preset se asegurará de que su bajo se escuche con claridad. Aplique este compresor o expansor multibandas para hacer que su bajo resalte del resto. Ahora puede evitar las bajas frecuencias que disparaban su compresor y frenaban la calidad sónica de toda la señal.

*Algoritmo aplicado en el modo Comp/Lim: Compresión multibandas + Limitador de picos*

*Algoritmo aplicado en el modo Exp/Gat: Expansión de banda ancha*

#### **Electric guitar**

La mayor parte de las veces los músicos que tocan la guitarra eléctrica no tienen problema con su señal a lo largo de la mezcla, pero a veces la calidad final del sonido podría ser mejor, debido a que la señal fácilmente queda distorsionada o demasiado potente. Este preset hace maravillas como compresor/expansor en un auténtico modo multibandas.

*Algoritmo aplicado en el modo Comp/Lim: Compresión multibandas + Limitador de picos*

*Algoritmo aplicado en el modo Exp/Gat: Expansión de banda ancha*

# **APLICACIONES DE LOS PRESETS**

#### **Acoustic guitar**

Las guitarras acústicas tienen una sutileza que resulta encantadora de escuchar, pero a veces esta sutileza se une a una menor presencia en la mezcla. Este preset multibandas le ofrece un compresor que preservará todo el carácter y sutileza del tono de su instrumento y un expansor que reducirá el ruido de fondo.

*Algoritmo aplicado en el modo Comp/Lim: Compresión multibandas + Limitador de picos*

*Algoritmo aplicado en el modo Exp/Gate: Expansión de banda ancha*

#### **Horns/instrument**

Una sección de metales, o simplemente un solo de saxo, puede ser algo realmente complicado para ajustar dentro de una mezcla. Aplique este preset y saque partido de su auténtico expansor/compresor multibandas. Use el compresor para alinear la diferencia de volumen que se encontrará por ejemplo en un riff rápido en comparación con las notas sostenidas.

*Algoritmo aplicado en el modo Comp/Lim: Compresión multibandas + Limitador de picos*

*Algoritmo aplicado en el modo Exp/Gate: Expansión de banda ancha*

#### **Piano/keyb**

Los sintetizadores, pianos eléctricos y acústicos tienen un increíble rango tonal y dinámico. Esto hace que sea muy difícil ajustar el nivel perfecto para esos instrumentos en una mezcla. Para un control y ajuste excepcionales aplique este preset Piano/keyb.

*Algoritmo aplicado en el modo Comp/Lim: Compresión multibandas + Limitador de picos*

*Algoritmo aplicado en el modo Exp/Gate: Expansión de banda ancha*

#### **Percussive**

Un completo set de instrumentos de percusión implica un increíble rango dinámico que es muy difícil de controlar. Con este preset podrá evitar cualquier tipo de sorpresa que pudiesen dar lugar sus instrumentos de percusión más potentes y débiles, para un total control del rango dinámico.

*Algoritmo aplicado en el modo Comp/Lim: Wideband Compression*

*Algoritmo aplicado en el modo Exp/Gate: Expansión de banda ancha*

#### **Toms dm - Toms "drum"**

Los timbales o tom toms cubren una amplia gama que va desde los pequeños y con sonido agudo a los grandes y más graves. Su ataque relativamente rápido y los cortos tiempos de decaimiento requieren técnicas de mezclado avanzadas. Con este preset dispone de un expansor/puerta de ruidos y compresor de banda completa diseñados especialmente para este trabajo.

*Algoritmo aplicado en el modo Comp/Lim: Compresión de banda ancha*

*Algoritmo aplicado en el modo Exp/Gate: Puerta de ruidos/expansión de banda ancha*

#### **Bass dm - Bass drum**

El bombo realiza muchos papeles distintos. Dependiendo del tipo de música, puede que quiera que se escuche de forma clara y potente o más rápido y furioso. Este preset es un expansor/puerta de ruido y compresor de banda completa que hará que sea sencillo adaptar el bombo al tipo de música que quiera y controlarlo perfectamente en la mezcla.

*Algoritmo aplicado en el modo Comp/Lim: Compresión multibandas*

*Algoritmo aplicado en el modo Exp/Gate: Puerta de ruidos/expansión de banda ancha*

#### **Snare dm - Snare drum**

Probablemente ya habrá realizado pruebas con el sonido de caja, en una incesante búsqueda de ese sonido característico por el que son famosos algunos baterías con nombre propio. Con el preset Snare dm estará en el camino correcto para hacer que su caja suene de forma excepcional. Puede usar este preset tanto como expansor/puerta de ruidos o como compresor/limitador (de banda completa en ambos casos).

*Algoritmo aplicado en el modo Comp/Lim: Compresión multibandas*

*Algoritmo aplicado en el modo Exp/Gate: Puerta de ruidos/expansión de banda ancha*

#### **Hiss-Cut**

En ocasiones se encontrará con cierto grado de siseos procedentes de su fuente exterior de sonido, especialmente cuando los dispositivos

### **APLICACIONES DE LOS PRESETS**

exteriores están conectados en un gran sistema o si utiliza distintos formatos electrónicos y/o técnicas de conexión a tierra como puede ocurrir al conectar aparatos profesionales a equipos no-pro. Este preset le permitirá controlar este tipo de problemas. Este preset actúa cuando no hay nivel (o se está muy cerca de ello) en la fuente de entrada, asegurándole que no se introduzcan ruidos en su música. Este preset solo está disponible en el modo puerta/expansor.

*Algoritmo aplicado: Expansión multibandas*

#### **Hum-Cut**

Como le hemos explicado en la descripción del preset anterior, puede que se encuentre a veces con problemas por zumbidos que vengan de la señal entrante al conectar distintos tipos de dispositivos. En esos momentos en los que los zumbidos sean un problema, puede eliminarlos de forma rápida y sencilla usando este preset y con un par de toques de sus parámetros. Este preset solo puede ser usado en el modo de puerta de ruidos/expansor.

*Algoritmo aplicado: Expansión multibandas*

#### **De-ess1**

Este preset elimina todas las "ss" no deseadas con los que a veces tendrá problemas según el cantante o micro usado. Solo puede usar este preset en el modo compresor/lmitador. Actúa sobre un rango de frecuencias concreto y se complementa perfectamente con el preset siguiente; De-ess2.

*Algoritmo aplicadom: Compresión multibandas + limitador de picos*

#### **De-ess2**

Este preset elimina todas las "ss" no deseadas con los que a veces tendrá problemas según el cantante o micro usado. Solo puede usar este preset en el modo compresor/lmitador. Actúa sobre un rango de frecuencias concreto y se complementa perfectamente con el preset anterior.

*Algoritmo aplicado: Compresión multibandas + limitador de picos*

### **PROCESADO CON EL C300**

### **Compresión**

La descripción más sencilla de la compresión puede ser "control del contenido dinámico" de una señal audio. Esto significa básicamente la reducción de las partes más potentes del material fuente y el aumento de volumen en las partes con contenido de bajo nivel. Pero la forma de realizar y aplicar esto en la producción audio es algo más complejo.

Eche un vistazo a la ilustración de abajo y deje que le expliquemos los parámetros básicos:

**El parámetro Threshold (umbral)** - fija el límite en el que el compresor activa/finaliza su actuación sobre la señal. Tan pronto como el nivel esté por encima de este umbral, el compresor se activa. Cuando baje por debajo del mismo, el compresor se desactivará.

**El Ratio (relación)** - determina la cantidad de reducción de ganancia aplicada cuando la señal sobrepasa el umbral. En la ilustración de abajo el Ratio es la inclinación o pendiente de la curva después del umbral del compresor.

**El tiempo de Ataque** - es el tiempo que tarda el compresor en llegar a la cantidad de compresión fijada por el valor de ratio.

**El tiempo de salida** - lo que tarda el compresor en dejar libre la señal una vez que la señal de entrada vuelve a estar de nuevo por debajo del punto de umbral.

La forma en que ajuste cada uno de estos parámetros es muy importante ya que solo conseguirá los resultados deseados con la combinación correcta. Los programas del C300 le ayudan en gran medida en este aspecto dado que cada uno de ellos tiene un tiempo de ataque y salida prefijado.

**Ganancia de retoque** - un control habitual en los compresores. Dado que la reducción/control de las partes más potentes de la señal hace que esta se vea atenuada, a veces resulta necesario aumentar el volumen de salida global. Con esto los elementos con contenido dinámico más bajo son realzados.

**El limitador** - Realmente es otro tipo de compresor. Usa un tiempo de ataque muy rápido y un ratio de 1:infinito. Pero ¿por qué es necesario el limitador?

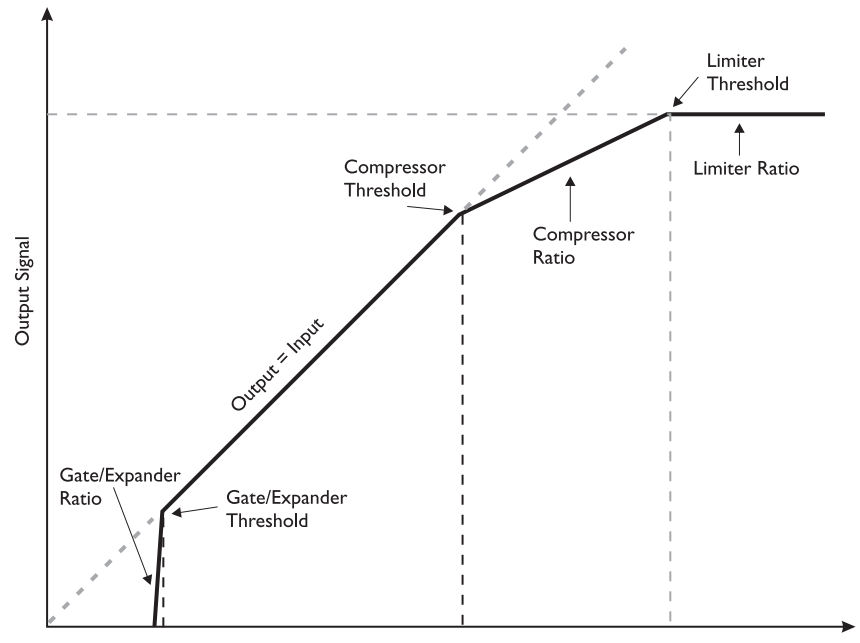

Input Signal

# **PROCESADO CON EL C300**

Para usar el compresor como una herramienta musical, los tiempos de ataque han de ser relativamente largos (de 10 a 200 ms). Esto ofrece la desventaja de que algunos picos pueden pasar. Por ello, un limitador con un tiempo de ataque de 0.1 ms y un ratio de 1:infinito evita el paso de los desbordamientos.

Existen distintos tipos de limitadores para diferentes fines. El limitador del C300 es de tipo picos y se activa automáticamente en todos los tipos de programas usando un estilo de compresión multibandas. (vea págs. 14-15).

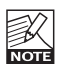

Aunque se aplica un limitador de picos en todos los programas de compresión multibandas, es importante que tenga en

cuenta que el C300 mantiene una estructura de margen excepcionalmente tolerante. Esto unido al limitador de picos le asegura que los picos ocasionales serán controlados para que pueda trabajar sobre mezclas casi al máximo sin el riesgo de sobrecargas.

### **Modo Comp/Limiter - C300**

#### **Compresor de banda ancha**

En los programas de batería se aplica el compresor de tipo banda ancha/completa. La compresión es activada por la señal entera.

#### **Compresor multibandas**

Mientras que el compresor de banda ancha es idóneo en áreas de frecuencia limitadas, la compresión multibandas es perfecta en material de programa más complejo y con un rango de frecuencias más amplio. No solo nos referimos a material compuesto por varias fuentes, sino también a fuentes como las voces, metales y guitarra las que, aparte de su estructura directa sencilla, pueden sufrir del "síndrome de respiración" por el que la compresión de las bandas graves termina controlando también las frecuencias agudas.

La compresión de tipo multibandas divide la señal en tres áreas de frecuencia y las comprime de forma individual. Los ajustes de ataque y salida de los programas del C300 han sido prefijados para ofrecerle unos excelentes puntos de partida.

#### **De-Esser**

Los programas De-Ess utilizan también el tipo de compresión multibandas y resultan perfectos para reducir las sibilancias de los sonidos "s" .<br>que pueden ser muy dominantes.

### **Modo Gate/Expander - C300**

**Ajuste el selector de modo a la posición "GATE/EXP".**

algorithm

El ruido, tanto si es un siseo, zumbido o un simple ruido de fondo siempre es algo a tener en cuenta y tratar de reducir. Como es lógico, inicialmente hay que tratar de reducir el ruido al mínimo en el origen, si bien con una puerta de ruidos/expansor es posible reducirlo en los canales cuando no hay presente ninguna señal significativa.

#### **Conceptos básicos**

Una puerta de ruidos - o expansor inverso - se usa para atenuar la señal cuando esta queda por debajo de un determinado umbral. Cuando hablamos de los tiempos de ataque y salida relativos a una puerta de ruidos:

- el tiempo de ataque es lo que tarda la puerta en "abrirse" cuando la señal pasa por encima del umbral fijado y...

- el tiempo de salida es lo que tarda la puerta en llegar a la atenuación requerida.

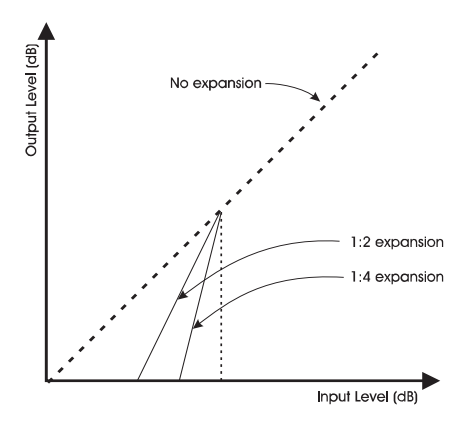

#### **Programas de puerta de ruidos C300**

Todos los programas excepto los Hiss/Hum activan ajustes específicos de puerta/expansor adecuados al distinto material de programa.

#### **Programas Hiss & Hum**

Programas creados específicamente para la supresión de siseos y zumbidos.

### **C300 - Nuevo estilo de compresión**

#### **- una nueva aproximación a la compresión**

Seguro que en algún momento habrá leído sobre alguna nueva tecnología cuvo concepto. y hasta sus mínimos detalles, le habrán resultado lógicos sobre el papel, pero después, al tratar de aplicarla en el mundo real, se habrá encontrado con dificultades con las que no contaba y que harán que no pueda explotar todo su potencial.

La compresión en paralelo puede ser una de esas tecnologías "lógicas sobre el papel" que uno tiende a echar a perder cuando las trata de utilizar en una situación real.

Con el nuevo estilo de compresión NSC™ del C300 puede evitar este problema. El C300 le ofrece una aproximación totalmente nueva y algunos resultados impresionantes basados en los cimientos de la compresión en paralelo con un funcionamiento sencillo y sin efectos colaterales no deseados.

Además, con ella no tendrá que pelearse con complejas relaciones entre constantes de tiempo, estructuras de ganancia y ratios. Los presets optimizados harán todo el trabajo por usted. Simplemente añada música, retoque un par de cosas y ya estará todo listo.

#### **Compresión en paralelo**

Como le hemos explicado antes, la compresión es una cuestión de control de los picos de una señal para hacer que la calidad del audio entrante no se vea reducida. Un ejemplo podría ser si observa picos en la voz en la señal de un instrumento que hacen que cambie la forma en que detectamos la posición de la fuente de señal en la mezcla final, o si los materiales de programa con el que está trabajando tienen niveles de volumen muy distintos. Un buen ejemplo de esto último sería una caja, que produce niveles muy distintos en cada canción.

O ¿qué decir de la situación en la que tiene una voz extremadamente dinámico con diferencias significativas entre los picos más altos y más bajos?. Al final si uno trata de intensificar las frecuencias graves y el efecto de respiración del cantante para darle más presencia parece como si el cantante estuviese solo a unos centímetros de nuetra cara.

La idea es seguir conservando el rango dinámico de las señales y los picos de la señal para hacer que resulte más musical al oído.

Pero ¿cómo conseguirlo?

Bueno, pues la respuesta de la compleja compresión en paralelo. Normalmente este tipo de compresión se configura a través de la mesa de mezclas.

Al configurar una "compresión en paralelo" tradicional, usted consigue:

- rutar la señal directa y sin comprimir a un bus stereo (bus A)
- dirigir simultáneamente la señal a un bus stereo con un compresor stereo insertado.
- finalmente rutar la señal ya procesada también al bus A.

Estos parece bastante sencillo, pero existen una serie de problemas colaterales con este método - si produce cualquier cambio de nivel en la señal comprimida o en la directa, estos afectarán a su mezcla stereo debido a la falta de compensación de nivel en las dos señales. Además - no puede mezclas dispositivos analógicos y digitales en la cadena salto que alinee en el tiempo correctamente todas las señales. Estos son algunos de los escollos que dan lugar a errores - especialmente en situaciones en las que uno no puede pararse a pensar mucho.

NO SE PREOCUPE. La compresión NSC™ del C300 le ayuda a configurar rápida y fácilmente sus compresiones en paralelo. Una función exclusiva nunca vista hasta ahora en unidades de este tamaño.

#### **El objetivo principal**

- es mezclar la señal sin procesar con la comprimida. La mezcla se consigue fácilmente usando el mando MIX. Ajústelo al 100% para que el C300 actúe como un compresor normal. El ajustar MIX en cualquier posición entre bypass y 100% aplicará el "nuevo estilo de compresión".

#### **¿Por qué?**

¿Y esto qué hace sobre el sonido? El mayor contenido dinámico es preservado mejor a la vez que los detalles de las partes más suaves.

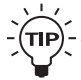

por decirlo de alguna forma.

 $\widehat{I}_{\text{TD}}$  - Aplique esta compresión en paralelo en un kit de batería. Obsevará que hasta el más pequeño detalle queda casi a un palmo de su cara, a la vez que el mayor contenido dinámico de la caja y los timbales es preservado y aparece como "sin compresión",

## **APENDICE**

### **Actualización de software**

La actualización del software del C300 es un proceso muy sencillo. Simplemente descárguese el programa desde la página web www.tcelectronic.com. Conecte la salida MIDI out del ordenador a la toma MIDI in del C300. El C300 siempre está preparado para recibir este tipo de actualizaciones de software.

**Entrada y salida digital Conector: Formatos: Frecuencias muestreo: Retardo procesado: Respuesta frecuencia DIO:**

**Entradas analógicas Conectores: Impedancia, Bal / No bal: Nivel entr. máx. @ 0 dBFS: Conversión A-D: Retardo A-D: Rango dinámico: THD: Respuesta de frecuencia: Crosstalk o cruce de señal:**

**Salidas analógicas Conectores: Impedancia : Nivel salida máximo: Conversión D-A: Retardo D-A: Rango dinámico: THD: Respuesta de frecuencia: Crosstalk o cruce de señal:**

**EMC Cumple con:**

**Seguridad Certificado con:**

**Entorno Temperatura operativa: Temp. almacenamiento: Humedad:**

**Interface de control MIDI:**

**General Acabado:**

**Medidores: Dimensiones: Peso:**

**Alimentación: Consumo: Garantía en piezas y mano de obra:**

RCA Phono (S/PDIF) S/PDIF (24 bits), EIAJ CP-340, IEC 958 48 kHz. (44.1 kHz solo @ entrada digital) 0.08 ms @ 48 kHz DC a 23.9 kHz ± 0.01 dB @ 48 kHz

conector 6.3 mm balanceado/no balanceado 20 kohmios / 11 kohmios  $+21$  dBu 24 bits, sobremuestreo 128 x 0.9 ms @ 48 kHz  $Tínico < -110$  dB, 22 Hz a 22 kHz Típico < -102 dB (0.0008 %) @ 1 kHz, -1 dBFS +0/-0.1 dB, 20 Hz a 20 kHz Típico < -115 dB, 20 Hz a 20 kHz

conector 6.3 mmno balanceado. Detección t.tierra 35 ohmios +21 dBu 24 bits, sobremuestreo 128 x 0.58 ms @ 48 kHz Típico < -110 dB, 22 Hz a 22 kHz Típico < -94 dB (0.002 %) @ 1 kHz, +21 dBu +0/-0.1 dB, 20 Hz to 20 kHz Típico < -100 dB, 20 Hz a 20 kHz

EN 55103-1 y EN 55103-2 FCC sección 15, Clase B, CISPR 22, Clase B

IEC 65, EN 60065, UL6500 and CSA E60065

(32° a 122° F) 0° a 50° C (-22° a 167° F) -30° a 70° C Máximo 90 % sin condensación

Entrada/salida: DIN de 5 puntas

Frontal en aluminio anodizado. Chasis en acero laminado y tintado

2 x 6 LED en cada canal (19" x 1.75" x 4.2") 483 x 44 x 105.6 mm (3.3 libras) 1.5 kg

100 a 240 V CA, 50 a 60 Hz (selección automática) <15 W 1 año